## declarative thinking, declarative practice

### @KevlinHenney

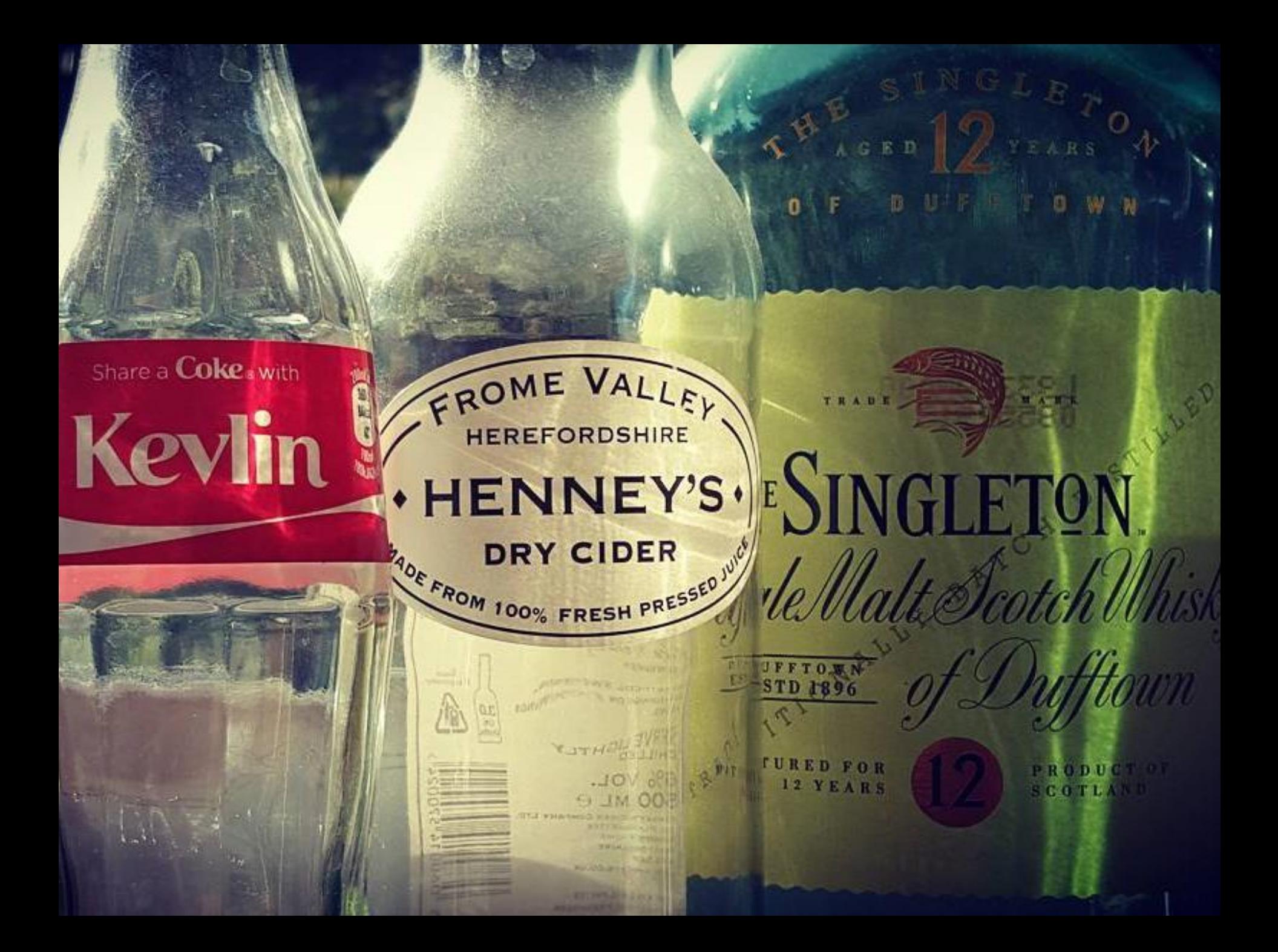

Computer Science in the 1960s to 80s spent a lot of effort making languages which were as powerful as possible. Nowadays we have to appreciate the reasons for picking not the most powerful solution but the least powerful.

#### *Tim Berners-Lee*

https://www.w3.org/DesignIssues/Principles.html

The reason for this is that the less powerful the language, the more you can do with the data stored in that language. If you write it in a simple declarative form, anyone can write a program to analyze it in many ways.

#### *Tim Berners-Lee*

https://www.w3.org/DesignIssues/Principles.html

search and the militian on stand programs and personal in those and make the precharmon we August 15, 1978

¢4

The basic operation of Make is to find the name of a needed target in the description, ensure that all of the files on which it depends exist and are up to date, correctly, and with a minimum amount of effort. and then create the target if it has not been modified since its generators were. The and their treats are target in a transportation of dependencies; Make does a depth-first Make also provides a simple macro substitution facility and the ability to encapsearch of this graph to determine what work is really necessary. sulate commands in a single file for convenient administration. competing a part to stranged short and perception the particular of the state interface an easy to the

the state section of of describe a procedure Many time data green for the use

DATOR (FORD FINANCI In a programming project, it is easy to lose track of which files need to be reprocessed or recompiled after a change is made in some part of the source. Make reprocessed or recomplied after a change is made in some part of the source and that provides a surpre mechanism for manufamily up-to-tate versions of programs that the result from many operations on a number of these and the list of files that require other sequence of commands that create certain thes, and the use of the strange is made in any part of the program, the Make command will create the proper files simply,

Make — A Program for Maintaining Computer Programs

The makefile language is similar to declarative programming. This class of language, in which necessary end conditions are described but the order in which actions are to be taken is not important, is sometimes confusing to programmers used to imperative programming.

*http://en.wikipedia.org/wiki/Make\_(software)*

*object* **{}{** *members* **}** *members pair pair*  **,** *members pair string*  **:** *value array* **[][** *elements*  **]** *elements value value* **,** *elements value string number object array* **true false null**

*string* ""<br><mark>" *chars* "</mark> *chars char char chars char any -non -control -char* **\ " \ \ \/**  $\begin{array}{c} \hline \hline \hline \hline \end{array}$ **\n\r \t \u** *four-hex -digits*

*number integer integer fraction integer exponent integer fraction exponent integer digit non -zero -digit digits* **-** *digit* **-** *non-zero -digit digits fraction* **.** *digits exponent e digits e* **ee + e - EE+E-**

```
group ::=
     '(' expression ')'
factor ::=
     integer | group
term ::=
     factor (('*' factor) | ('/' factor))*
expression ::=
     term (('+' term) | ('-' term))*
```
**group = '(' >> expression >> ')'; factor = integer | group; term = factor >> \*(('\*' >> factor) | ('/' >> factor)); expression =**

 **term >> \*(('+' >> term) | ('-' >> term));**

## Algorithms + Data Structures = Programs

**Niklaus Wirth** 

## Data Structures = Programs

ANNIVERSARY EDITION WITH FOUR NEW CHAPTERS

í0

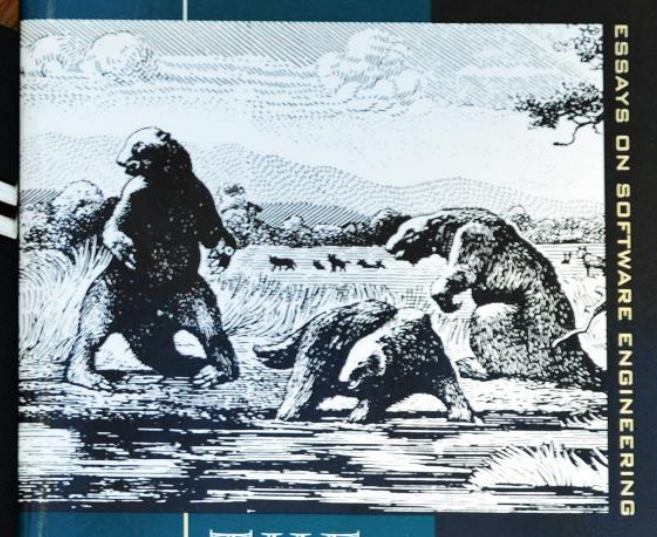

### THE MYTHICAL MAN-MONTH

FREDERICK P. BROOKS, JR.

# **Representation Is the Essence of Programming**

**Show me your flowcharts and conceal your tables, and I shall continue to be mystified. Show me your tables, and I won't usually need your flowcharts; they'll be obvious.**

## **Excel is the world's most popular functional language. Simon Peyton-Jones**

### $square = []$  $i = 1$ while i < 101: squares.append(i\*\*2)  $i + 1$

squares  $= []$ for  $i$  in range $(1, 101)$ : squares.append(i\*\*2)

#### squares =  $[i**2$  for i in range $(1, 101)$ ]

#### intension, n. (Logic)

 $\blacksquare$  the set of characteristics or properties by which the referent or referents of a given expression is determined; the sense of an expression that determines its reference in every possible world, as opposed to its actual reference. For example, the intension of *prime number* may be *having* non-trivial integral factors, whereas its **extension** would be the set  $\{2, 3, 5, 7, ...\}$ .

> E J Borowski and J M Borwein **Dictionary of Mathematics**

# $\{ x^2 | x \in N, x \ge 1 \land x \le 100 \}$ *select from where*

**A list comprehension is a syntactic construct available in some programming languages for creating a list based on existing lists. It follows the form of the mathematical set-builder notation (set comprehension) as distinct from the use of map and filter functions.**

http://en.wikipedia.org/wiki/List\_comprehension

### $\sqrt{[x^2 - x^2 - [1.100]]}$

## $\{x^2 \mid x \in N, x \ge 1\}$

### $\left[ \begin{array}{ccc} x^2 & x & -1 \\ 1 & -1 & -1 \end{array} \right]$

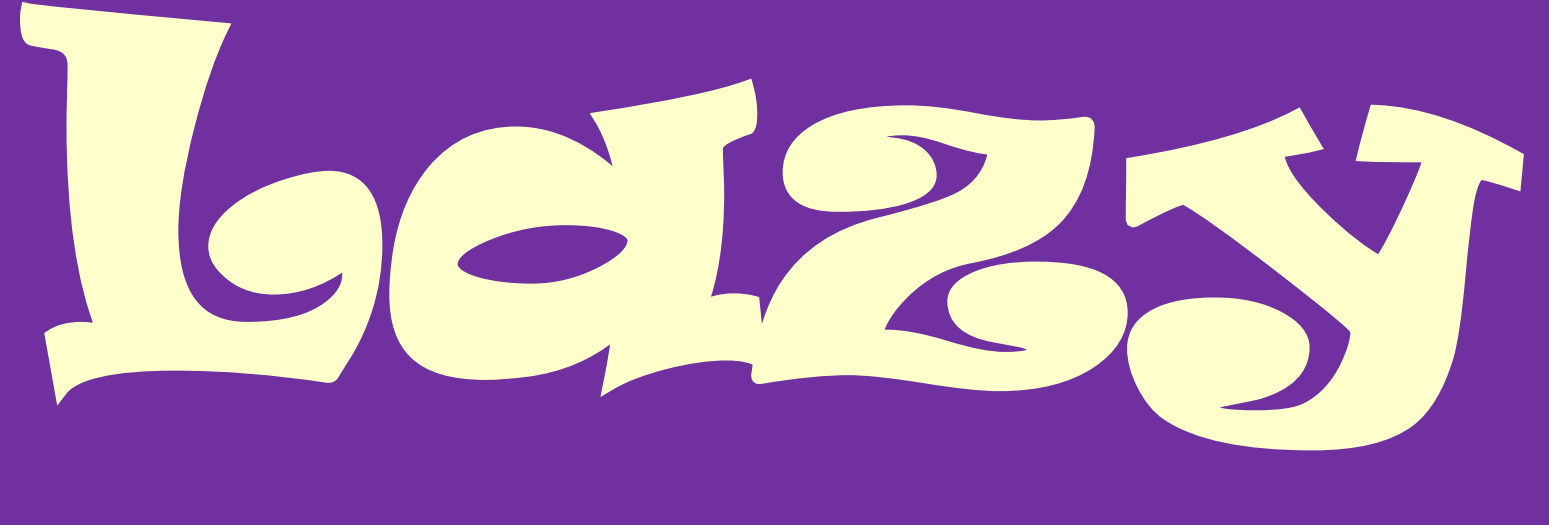

## **SVellardidon**

### take 100 [x^2 | x <- [1..]]

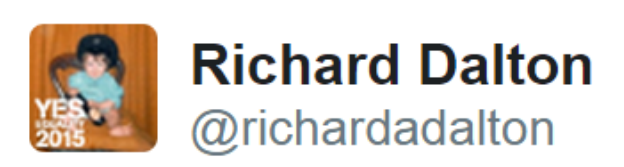

FizzBuzz was invented to avoid the awkwardness of realising that nobody in the room can binary search an array.

11:29 AM - 24 Apr 2015

も 179  $\star$  9

*https://twitter.com/richardadalton/status/591534529086693376*

```
def fizzbuzz(n):
     result = ''
     if n % 3 == 0:
         result += 'Fizz'
     if n % 5 == 0:
         result += 'Buzz'
     if not result:
         result = str(n)
     return result
```

```
def fizzbuzz(n):
     if n % 15 == 0:
         return 'FizzBuzz'
     elif n % 3 == 0:
         return 'Fizz'
     elif n % 5 == 0:
        return 'Buzz'
     else:
         return str(n)
```

```
def fizzbuzz(n):
     return (
          'FizzBuzz' if n \approx 15 == 0 else
          'Fizz' if n \, \textdegree\, 3 == 0 else
          'Buzz' if n \, \frac{1}{2} 5 == 0 else
          str(n)
```

```
def fizzbuzz(n):
     return (
         'FizzBuzz' if n in range(0, 101, 15) else
         'Fizz' if n in range(0, 101, 3) else
         'Buzz' if n in range(0, 101, 5) else
         str(n))
```

```
fizzes = [''] + ([''] * 2 + ['Fixz<sup>'</sup>]) * 33 + ['']buzzes = [''] + ([''] * 4 + ['Buzz']) * 20
numbers = list(map(str, range(0, 101)))
def fizzbuzz(n):
     return fizzes[n] + buzzes[n] or numbers[n]
```

```
actual = [fizzbuzz(n) for n in range(1, 101)]
truths = [
  every result is 'Fizz', 'Buzz', 'FizzBuzz' or a decimal string,
  every decimal result corresponds to its ordinal position,
  every third result contains 'Fizz',
  every fifth result contains 'Buzz',
  every fifteenth result is 'FizzBuzz',
   the ordinal position of every 'Fizz' result is divisible by 3,
  the ordinal position of every 'Buzz' result is divisible by 5,
  the ordinal position of every 'FizzBuzz' result is divisible by 15
]
all(truths)
```

```
actual = [fizzbuzz(n) for n in range(1, 101)]
truths = [
   all(a in {'Fizz', 'Buzz', 'FizzBuzz'} or a.isdecimal() for a in actual),
   all(int(a) == n for n, a in enumerate(actual, 1) if a.isdecimal()),
   all('Fizz' in a for a in actual[2::3]),
   all('Buzz' in a for a in actual[4::5]),
   all(a == 'FizzBuzz' for a in actual[14::15]),
   all(n % 3 == 0 for n, a in enumerate(actual, 1) if a == 'Fizz'),
  all(n % 5 == 0 for n, a in enumerate(actual, 1) if a == 'Buzz'),
  all(n % 15 == 0 for n, a in enumerate(actual, 1) if a == 'FizzBuzz')
]
all(truths)
```
fizzes buzzes words numbers choice fizzbuzz

#### fizzes  $=$  cycle  $['''', "''', "Fix"]$

- buzzes = cycle ["", "", "", "", "Buzz"]
- words =  $zipWith (++)$  fizzes buzzes
- numbers = map show  $\left[1..\right]$
- choice  $=$  max

#### fizzbuzz = zipWith choice words numbers
#### = cycle ["", "", "Fizz"] fizzes

- = cycle ["", "", "", "", "Buzz"] **buzzes**
- = zipWith (++) fizzes buzzes words
- $numbers = map show [1..]$
- choice  $=$  max
- fizzbuzz = zipWith choice words numbers
- take 100 fizzbuzz

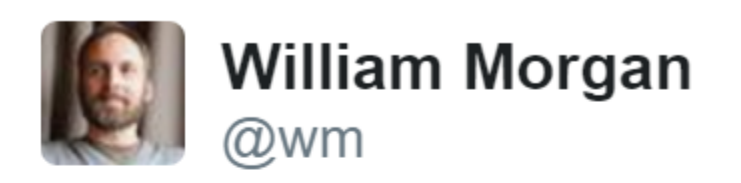

i love functional programming. it takes smart people who would otherwise be competing with me and turns them into unemployable crazies

7:53 PM - 30 Dec 2009

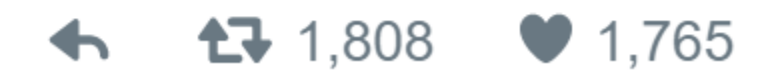

**https://twitter.com/wm/status/7206700352**

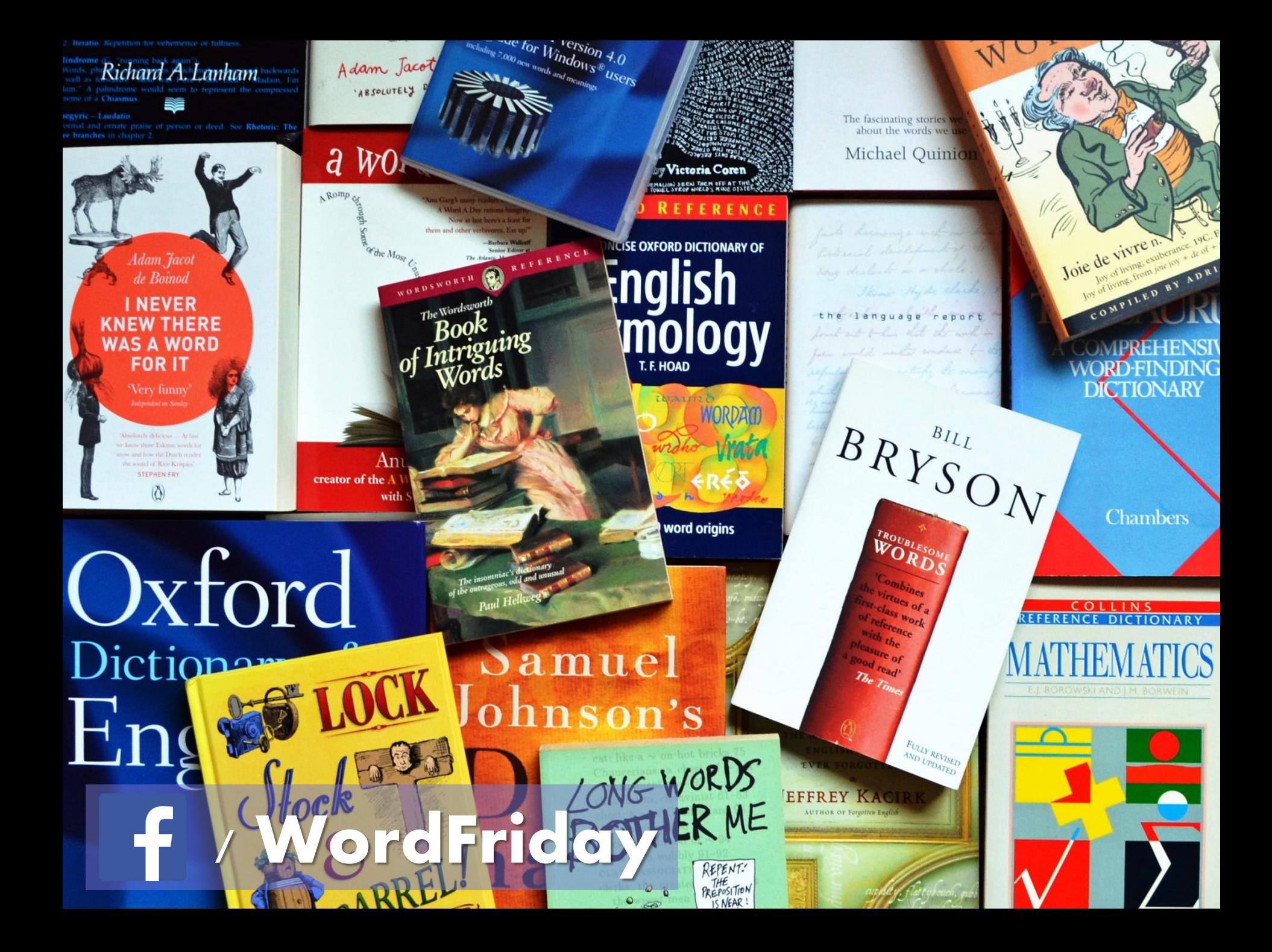

## **bi-quinary coded decimal,** *noun*

A system of representing numbers based on counting in fives, with an additional indicator to show whether the count is in the first or second half of the decimal range, i.e., whether the number represented is in the range 0–4 or 5–9. • This system is found in many abacus systems, with paired columns of counters (normally aligned) representing each bi-quinary range. The Roman numeral system is also a form of biquinary coded decimal.

def roman(number):  $result = 11$ while number  $>= 1000$ : result += 'M'  $number = 1000$ if number  $>=$  900:  $result += 'CM'$  $number = 900$ if number  $>=$  500:  $result += 'D'$  $number = 500$ if number  $>=$  400:  $result += 'CD'$  $number = 400$ while number  $>= 100$ :  $result += 'C'$  $number = 100$  $if number > = 90$ :

```
def roman(number):
   result = \frac{11}{11}while number >= 1000:
       result += 'M'number = 1000if number >= 900:
       result += 'CM'number -= 900if number >= 500:
       result += 'D'number -= 500
   if number >= 400:
       result += 'CD'number = 400while number >= 100:
       result += 'C'number = 100if number >= 90:
       result += 'XC'number = 90if number >= 50:
       result += 'L'
       number -= 50if number >= 40:
       result += 'XL'number = 40while number >= 10:
       result += 'X'number = 10if number >= 9:
       result += 'IX'number -= 9if number >= 5:
       result += 'V'number = 5if number >= 4:
       result += 'IV'number = 4while number >= 1:
       result += 'I'number -= 1return result
```

```
def roman(number):
    multiples = [(1000, 'M'), (900, 'CM'),(500, 'D'), (400, 'CD'),(100, 'C'), (90, 'XC'),(50, 'L'), (40, 'XL'),
        (10, 'X'), (9, 'IX'),(5, 'V'), (4, 'IV'),(1, 'I')\mathbb{R}result = ''for value, letters in multiples:
        result += (number // value) * letters
        number %= value
    return result
```
def roman(number): return (  $(number * 'I')$  $.\text{replace('IIIII', 'V')}\$ .replace('IIII', 'IV')  $.\text{replace('VV'}, 'X')$ .replace('VIV', 'IX') .replace('XXXXX', 'L') .replace('XXXX', 'XL')  $.\text{replace('LL', 'C')}$ .replace('LXL', 'XC') .replace('CCCCC', 'D') .replace('CCCC', 'CD')  $.\verb|replace('DD', 'M')|$ .replace('DCD', 'CM')

### **Java 8 Streams** Cheat Sheet

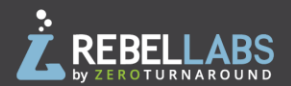

#### **Definitions**

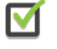

A stream is a pipeline of functions that can be evaluated.

Streams can transform data.

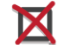

A stream is not a data structure.

Streams cannot mutate data.

### **Intermediate operations**

- Always return streams.
- Lazily executed.

#### Common examples include:

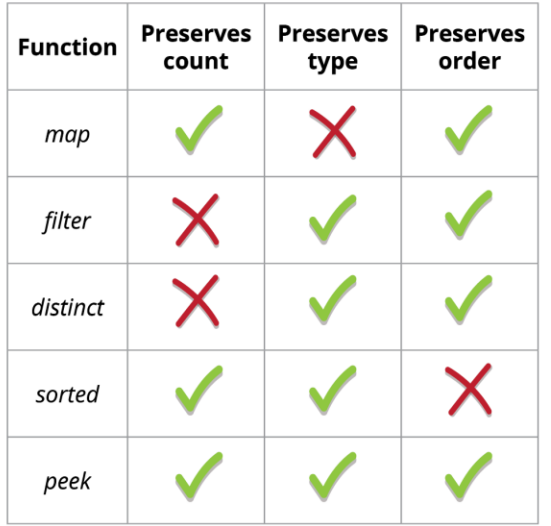

#### **Stream examples**

Get the unique surnames in uppercase of the first 15 book authors that are 50 years old or over.

```
library.stream()
```

```
map (book \rightarrow book.getAuthor())filter(author \rightarrow author.getAge() >= 50)
.limit(15).map(Author:: getSurname)
.map(String::toUpperCase)
.distinct()
.collect(toList());
```
Compute the sum of ages of all female authors younger than 25.

```
library.stream()
     .map(Book::getAuthor)
     .filter(a \rightarrow a.getGender() == Gender.FEMALE)
     .map(Author:: getAge)
     filter (age \rightarrow age < 25)
     reduce(0, Integer::sum):
```
#### **Terminal operations**

- Return concrete types or produce a side effect.
- Eagerly executed.

#### Common examples include:

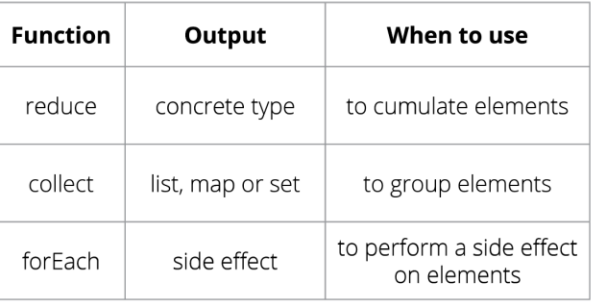

#### **Parallel streams**

Parallel streams use the common ForkJoinPool for threading. library.parallelStream()...

or intermediate operation: IntStream.range $(1, 10)$ .parallel $() \ldots$ 

#### **Useful operations**

Grouping: library.stream().collect(

qroupingBy(Book::getGenre));

```
Stream ranges:
   IntStream.range(0, 20)...
```

```
Infinite streams:
```

```
IntStream.iterate(0, e -> e + 1)...
```
Max/Min:

IntStream.range $(1, 10)$ .max $()$ ;

FlatMap:

```
twitterList.stream()
    map(member \rightarrow member.getFollowers()).flatMap(followers -> followers.stream())
    .collect(toList()) ;
```
#### **Pitfalls**

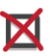

Don't update shared mutable variables i.e. List<Book> myList = new ArrayList <> () ; library.stream().forEach  $(e \rightarrow myList.add(e));$ 

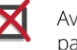

Avoid blocking operations when using parallel streams.

http://zeroturnaround.com/rebellabs/java-8-streams-cheat-sheet/

### **Java 8 Streams** Cheat Sheet

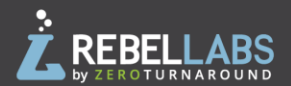

#### **Definitions**

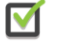

A stream is a pipeline of functions that can be evaluated.

Streams can transform data.

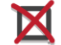

A stream is not a data structure.

Streams cannot mutate data.

### **Intermediate operations**

- Always return streams.
- Lazily executed.

#### Common examples include:

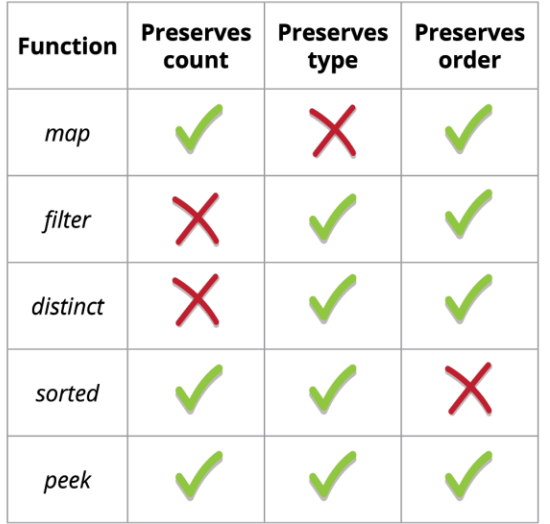

#### **Stream examples**

Get the unique surnames in uppercase of the first 15 book authors that are 50 years old or over.

```
library.stream()
```

```
map (book \rightarrow book.getAuthor())filter(author \rightarrow author.getAge() >= 50)
.map(Author:: getSurname)
.map(String::toUpperCase)
.distinct()
. limit(15).collect(toList());
```
Compute the sum of ages of all female authors younger than 25.

```
library.stream()
     .map(Book::getAuthor)
     .filter(a \rightarrow a.getGender() == Gender.FEMALE)
     .map(Author:: getAge)
     filter (age \rightarrow age < 25).
     reduce(0, Integer::sum):
```
#### **Terminal operations**

- Return concrete types or produce a side effect.
- Eagerly executed.

#### Common examples include:

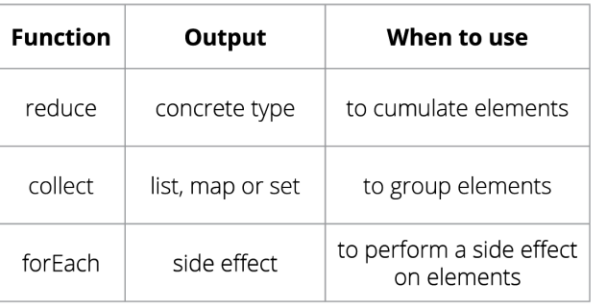

#### **Parallel streams**

Parallel streams use the common ForkJoinPool for threading. library.parallelStream()...

or intermediate operation: IntStream.range $(1, 10)$ .parallel $() \ldots$ 

#### **Useful operations**

```
Grouping:
   library.stream().collect(
       qroupingBy(Book::getGenre));
```

```
Stream ranges:
   IntStream.range(0, 20)...
```

```
Infinite streams:
   IntStream.iterate(0, e -> e + 1)...
```
Max/Min: IntStream.range $(1, 10)$ .max $()$ ;

#### FlatMap:

```
twitterList.stream()
    map(member \rightarrow member.getFollowers()).flatMap(followers -> followers.stream())
    .collect(toList()) ;
```
#### **Pitfalls**

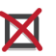

Don't update shared mutable variables i.e. List<Book> myList = new ArrayList <> () ; library.stream().forEach  $(e \rightarrow myList.add(e));$ 

Avoid blocking operations when using parallel streams.

http://zeroturnaround.com/rebellabs/java-8-streams-cheat-sheet/

**// Get the unique surnames in uppercase of the // first 15 book authors that are 50 years old // or older?**

```
library.stream()
        .map(book -> book.getAuthor())
        .filter(author -> author.getAge() >= 50)
        .limit(15)
        .map(Author::getSurname)
        .map(String::toUpperCase)
        .distinct()
        .collect(toList()))
```
**// Get the first 15 unique surnames in // uppercase of the book authors that are 50 // years old or older.**

**library.stream()**

- **.map(book -> book.getAuthor())**
- **.filter(author -> author.getAge() >= 50)**
- **.map(Author::getSurname)**
- **.map(String::toUpperCase)**
- **.distinct()**
- **.limit(15)**
- **.collect(toList()))**

**// Get the unique surnames in uppercase of the // first 15 book authors that are 50 years old // or older.**

```
library.stream()
        .map(book -> book.getAuthor())
        .filter(author -> author.getAge() >= 50)
        .distinct()
        .limit(15)
        .map(Author::getSurname)
        .map(String::toUpperCase)
        .distinct()
        .collect(toList()))
```
**Simple filters that can be arbitrarily chained are more easily re-used, and more robust, than almost any other kind of code.**

> Brandon Rhodes *http://rhodesmill.org/brandon/slides/2012-11-pyconca/*

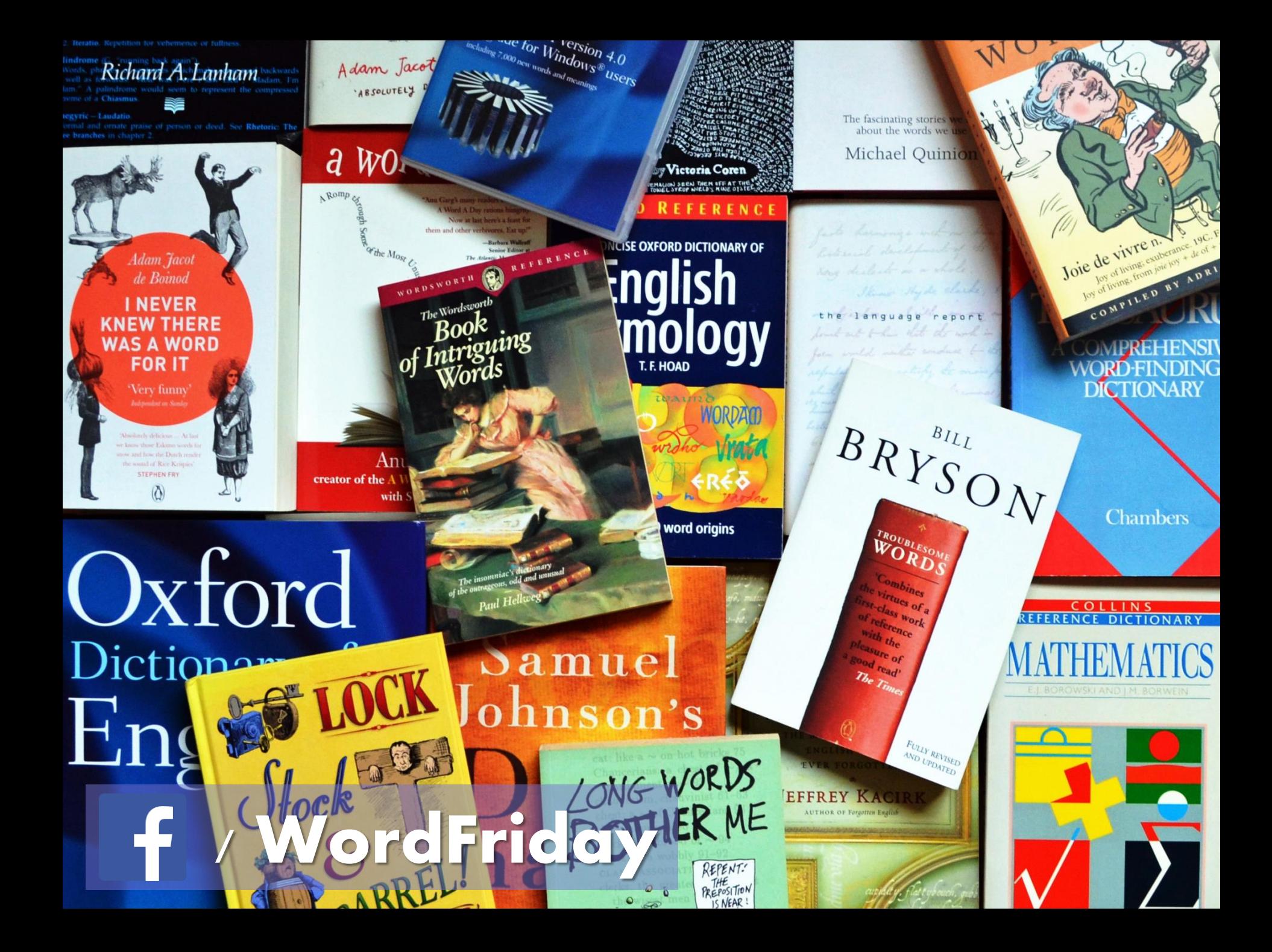

## **paraskevidekatriaphobia,** *noun*

- **The superstitious fear of Friday 13th.**
- Contrary to popular myth, this superstition is relatively recent (19th century) and did not originate during or before the medieval times.
- Paraskevidekatriaphobia also reflects a particularly egocentric attributional bias: the universe is prepared to rearrange causality and probability around the believer based on an arbitrary and changeable calendar system, in a way that is sensitive to geography, culture and time zone.

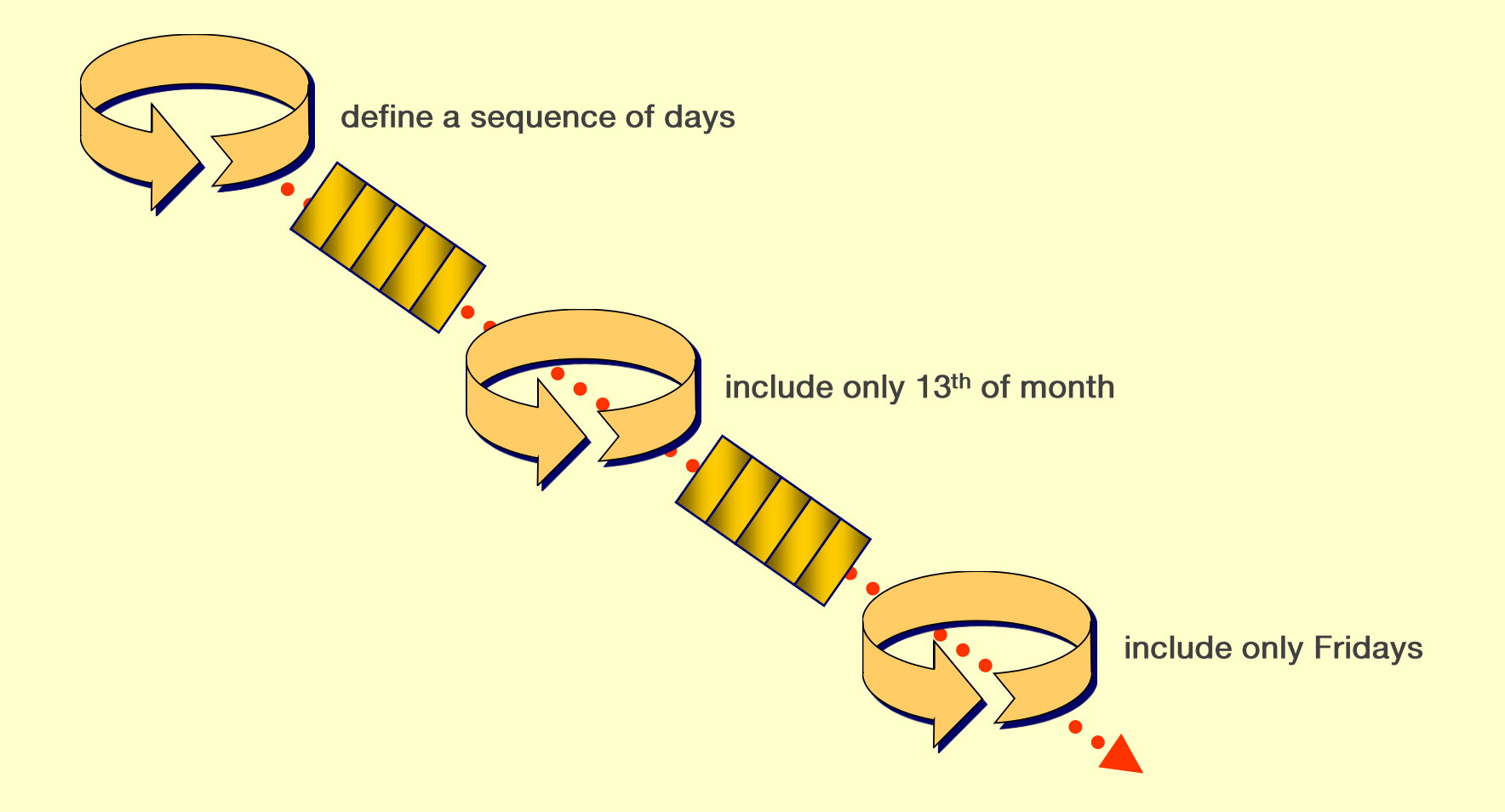

## **function NextFriday13thAfter(\$from) { (1..500) | %{ \$from.AddDays(\$\_) } | ?{ \$\_.Day -eq 13} | ?{ \$\_.DayOfWeek -eq [DayOfWeek]::Friday } | select –first 1 }**

```
$./roman 42
XLII
$ cat roman
printf %$1s
tr, I, Ised
    \blacksquares/IIIIII/V/gs/IIIII/IV/s/VV/X/gs/VIV/IX/s/XXXX/L/gs/XXXX/XL/s/LL/C/gs/LXL/XC/s/CCCC/D/gs/CCCC/CD/s/DD/M/gs/DCD/CM/
```
 $\blacksquare$ 

echo

```
$./roman 42
XLII
$ cat roman
printf %$1s
tr<sup>1</sup> l<sup>1</sup>
sed s/IIIII/V/g
sed s/IIII/IV/
sed s/VV/X/g
sed s/VIV/IX/
sed s/XXXXX/L/g
sed s/XXXX/XL/
sed s/LL/C/g
sed s/LXL/XC/sed s/CCCCC/D/g
sed s/CCCC/CD/
sed s/DD/M/g
sed s/DCD/CM/
echo
```
### **SANDLER KARNAC INTERNAL OBJECTS REVISITED BOOKS** Edith Jacobsky M.D. The Self and the Object World RAB The shadow of the object **Christopher Bollas** Greenberg and Mitchell Harvard Object Relations in Psychoanalytic Theory

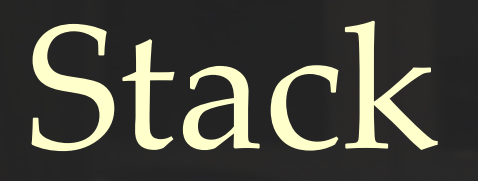

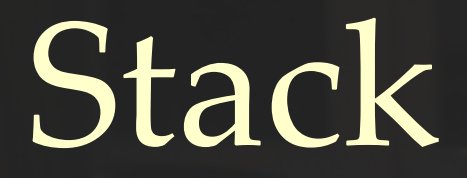

## {push, pop, depth, top}

# Stack[T]

}

 $\big\{$ push(T), pop(), depth() : Integer, top() : T

An interface is a contract to deliver a certain amount of service.

Clients of the interface depend on the contract, which is usually documented in the interface specification.

> Butler W Lampson "Hints for Computer System Design"

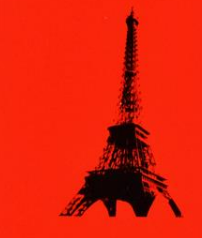

**Bertrand Meyer<br>Object-oriented<br>Software<br>Construction** 

**PRENTICE HALL<br>INTERNATIONAL<br>SERIES IN<br>COMPUTER<br>SCIENCE** 

**C.A.R. HOARE SERIES EDITOR** 

#### Stack[T]  $\big\{$ push(T item),  $pop()$ depth() : Integer,  $top()$ } *given:*  $before = depth()$ *postcondition:*  $depth() = before + 1 \wedge top() = item$ *precondition:*  $depth() > 0$ *given:*  $before = depth()$ *precondition:* before  $> 0$ *postcondition:*  $\text{depth}$ ( $\overline{)}$  = before – 1 *given:*  $result = depth()$ *postcondition:* result  $\geq 0$

# C.A.R. Hoare **Communicating<br>Sequential<br>Processes**

# $alphabet(Stack) =$ {push, pop, depth, top}

# *trace*(Stack) =

 $\{\langle\,\,\rangle\}$ ⟨push⟩, ⟨depth⟩, ⟨push, pop⟩, ⟨push, top⟩, ⟨push, depth⟩, ⟨push, push⟩, ⟨depth, push⟩, ⟨depth, depth⟩, ⟨push, push, pop⟩,

...}

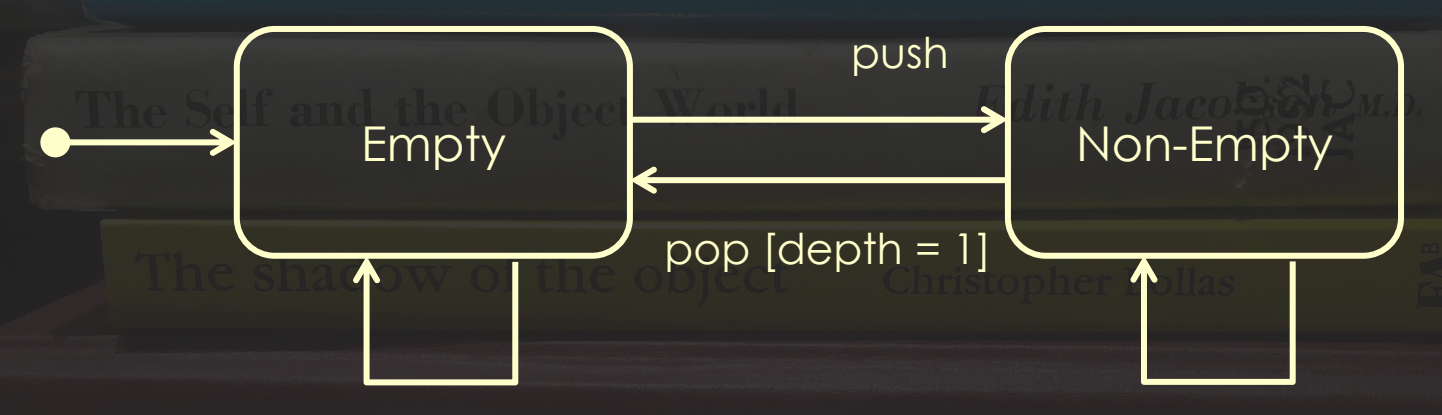

depth depth depth

top push  $pop$  [depth  $> 1$ ]

```
public class Stack_spec
{
    public static class A_new_stack
 {
         @Test
         public void has_no_depth() 
        @Test()
         public void has_no_top() 
 }
    public static class An_empty_stack
 {
         @Test()
         public void throws_when_popped() 
         @Test
         public void acquires_depth_by_retaining_a_pushed_item_as_its_top() 
 }
    public static class A_non_empty_stack
 {
         @Test
        public void becomes deeper by retaining a pushed item as its top() \ldots @Test
        public void on popping reveals tops in reverse order of pushing() ...
     }
}
```

```
public class
     Stack_spec
{
     public static class
         A_new_stack
 {
         @Test
         public void has_no_depth() 
         @Test()
         public void has_no_top() 
 }
     public static class
         An_empty_stack
     {
         @Test()
         public void throws_when_popped() 
         @Test
         public void acquires_depth_by_retaining_a_pushed_item_as_its_top() 
 }
     public static class
         A_non_empty_stack
     {
         @Test
        public void becomes deeper by retaining a pushed item as its top() ...
         @Test
        public void on popping reveals tops in reverse order of pushing() \dots }
}
```
 **Stack\_spec**

## **A\_new\_stack**

**public void has\_no\_depth() All OBIECTS REVISITED** has\_no\_top  **An\_empty\_stack**

 **public void throws\_when\_popped() public void acquires\_depth\_by\_retaining\_a\_pushed\_item\_as\_its\_top()** 

#### **A\_non\_empty\_stack**

 **public void becomes\_deeper\_by\_retaining\_a\_pushed\_item\_as\_its\_top() public void on\_popping\_reveals\_tops\_in\_reverse\_order\_of\_pushing()** 

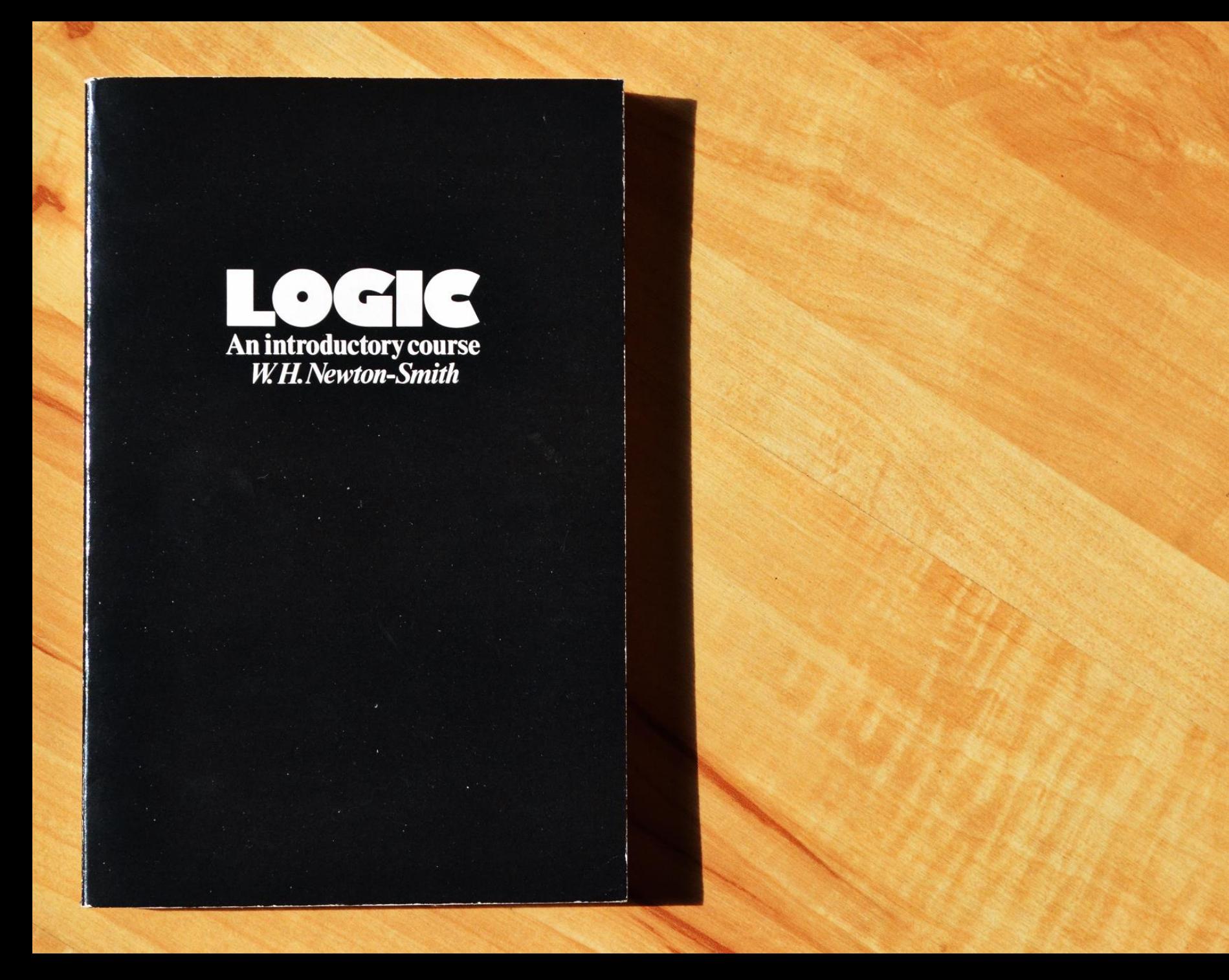

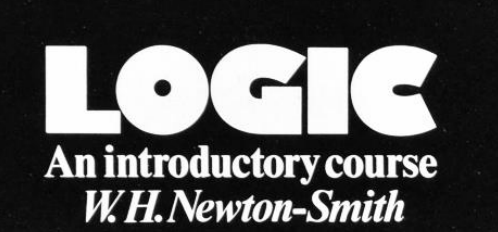

## **Propositions are vehicles for stating how things are or might be.**
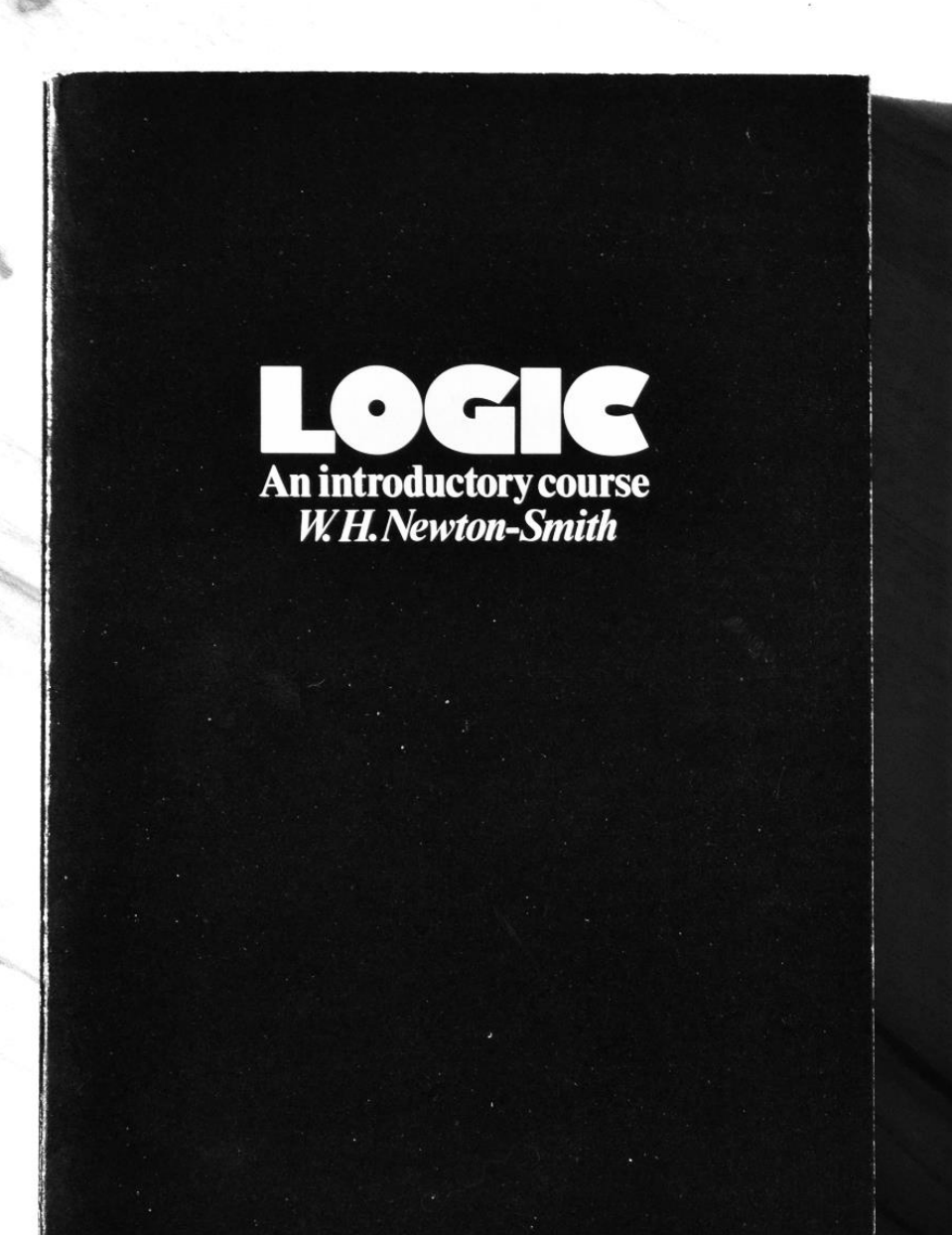

**Thus only indicative sentences which it makes sense to think of as being true or as being false are capable of expressing propositions.**

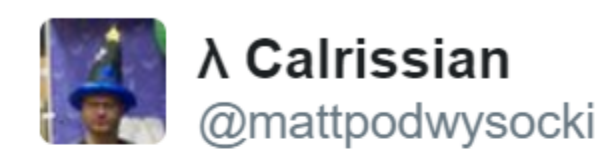

OH: "take me down to concurrency city where green pretty is grass the girls the and are"

9:30 PM - 24 Oct 2013

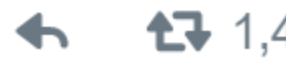

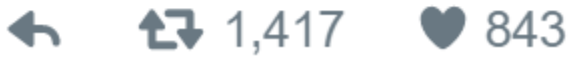

*https://twitter.com/mattpodwysocki/status/393474697699921921*

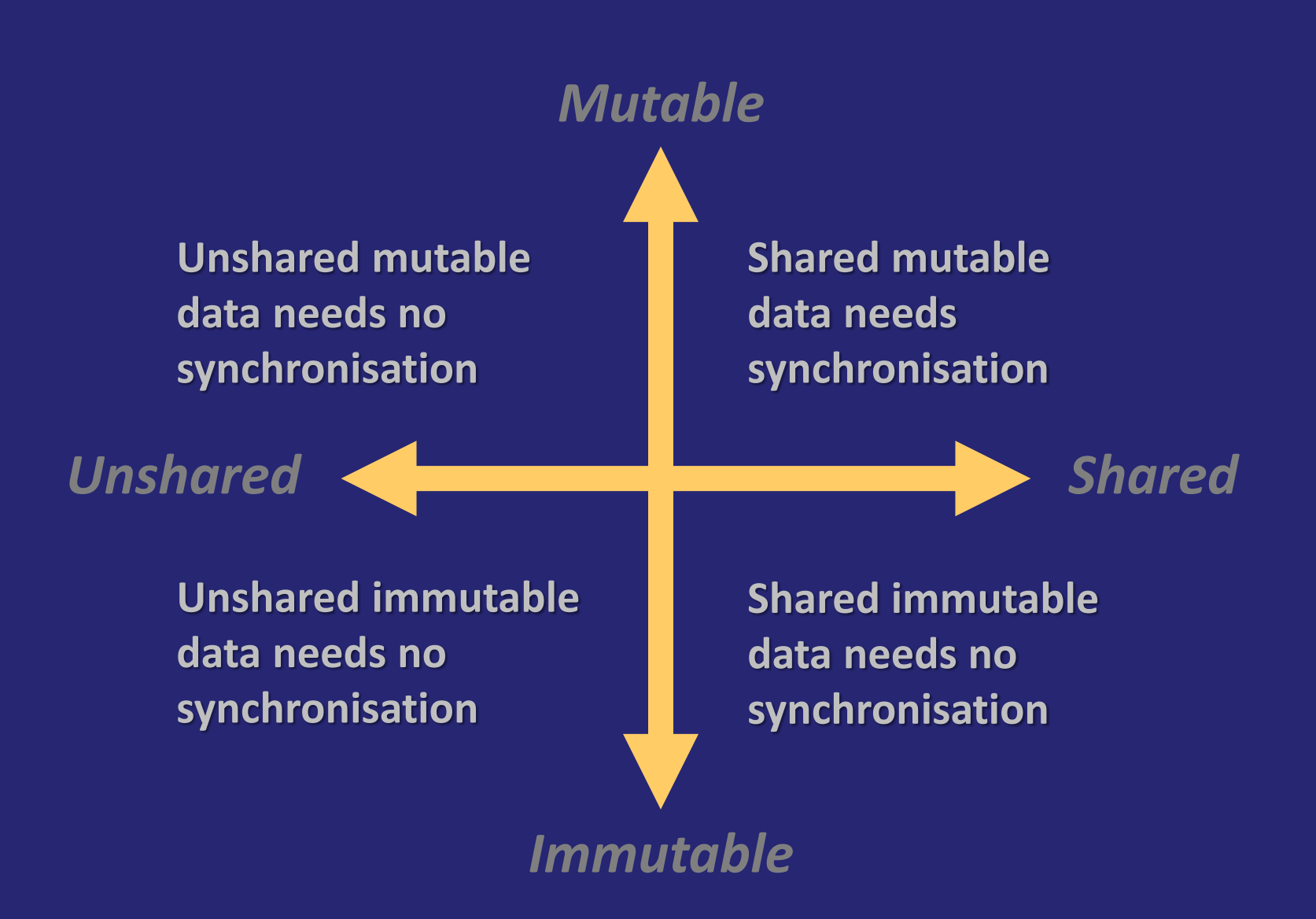

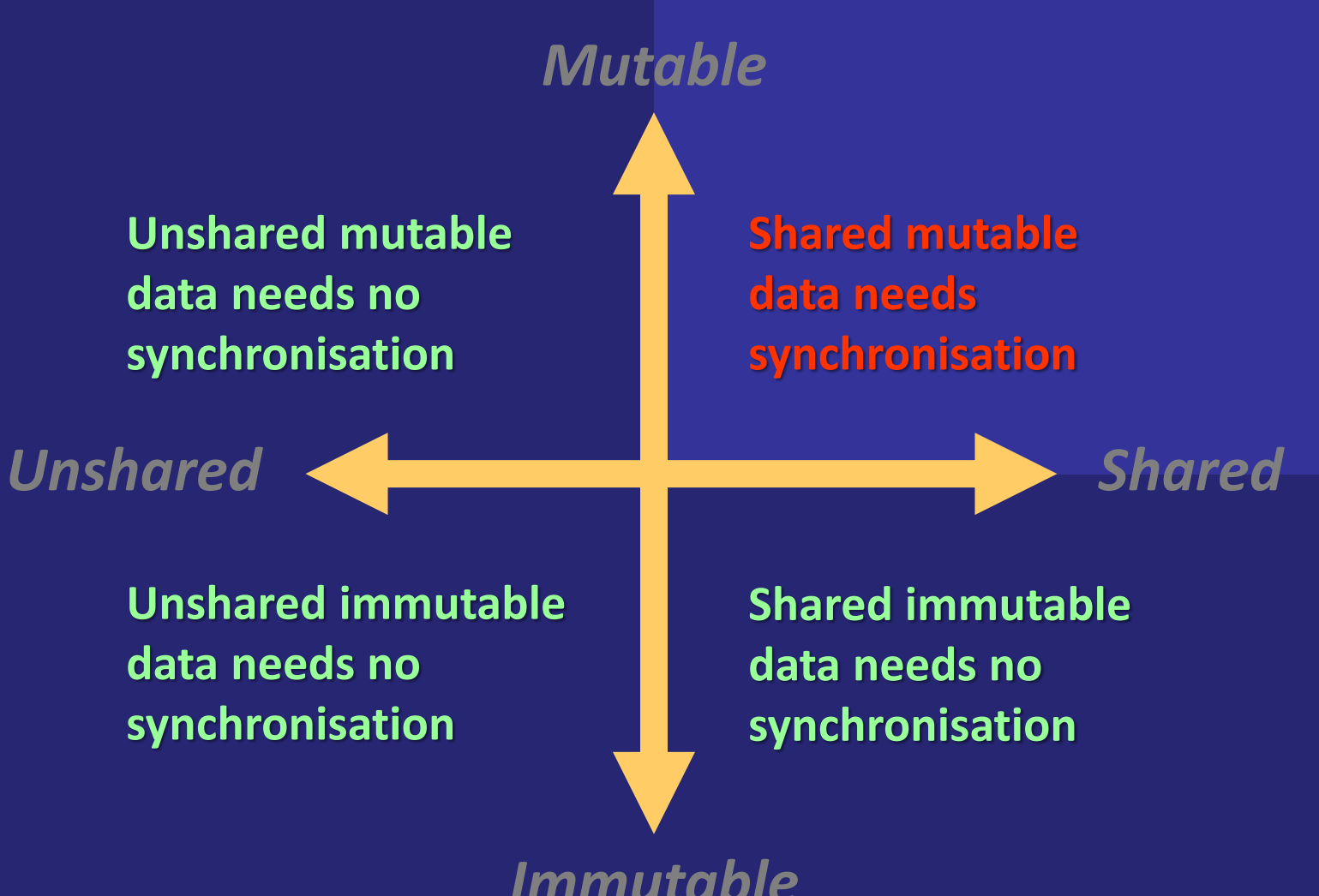

*Immutable*

# practice

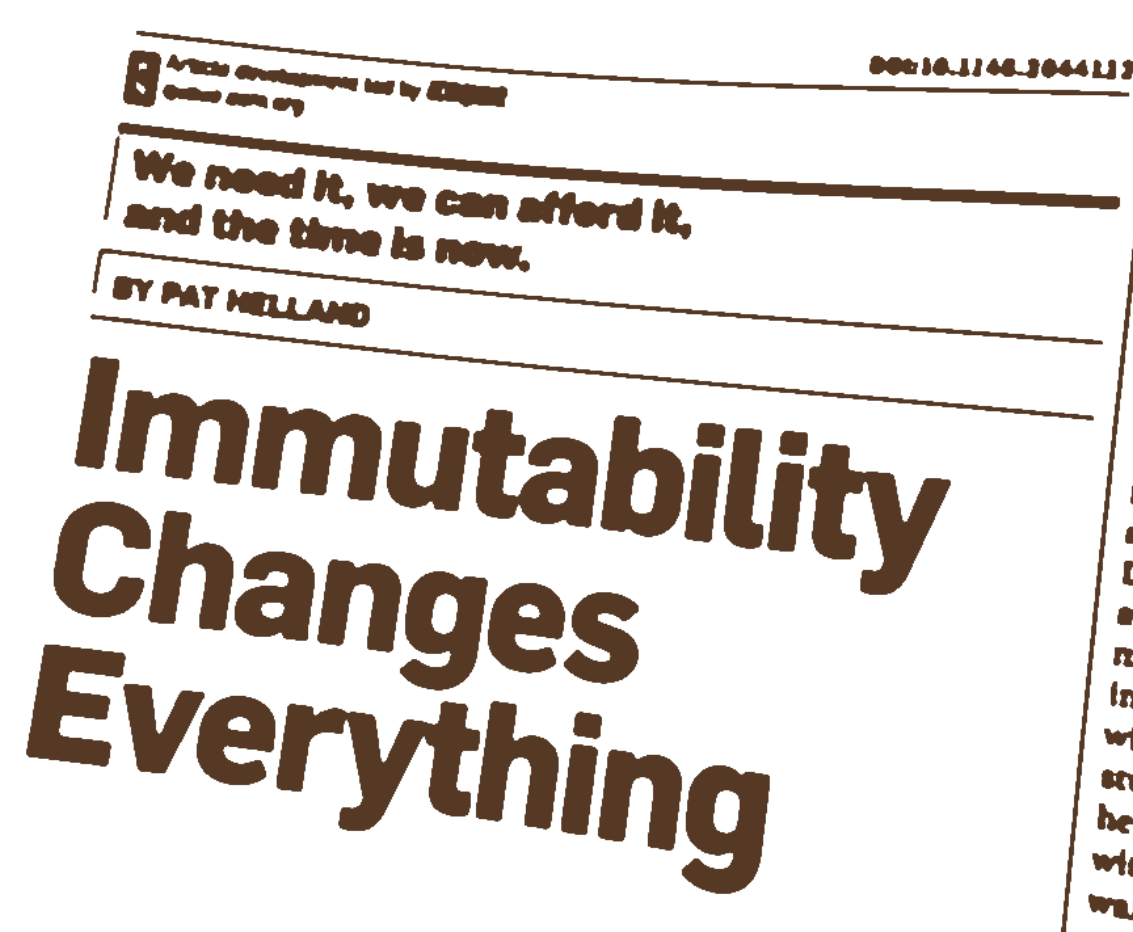

latches has become harder letch latency loses lots of the opportunities. **Keeping** copies of lots of data is now the and one payoff is reduced come challenges.

Storage is increasing as the car terabyte of disk keeps dropper means a lot of data can be leaded long time. Distribution is in ing as more and more data asing are spread across a great Data within a data center area. away." Data within a manyone may seem "far away." Ambiga Increasing when uying to come with systems that are far susper stuff has happened since yo in heard the news. Can you take at with incomplete knowledge? One wait for enough knowledge?

Turtles all the way down" MO ous technological areas have rules they have responded to their and of increasing seconds them

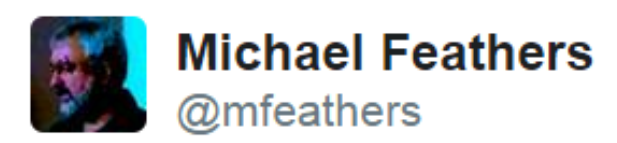

OO makes code understandable by encapsulating moving parts. FP makes code understandable by minimizing moving parts.

3:27 PM - 3 Nov 2010

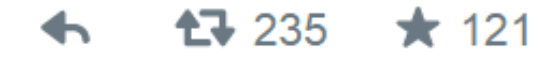

*https://twitter.com/mfeathers/status/29581296216*

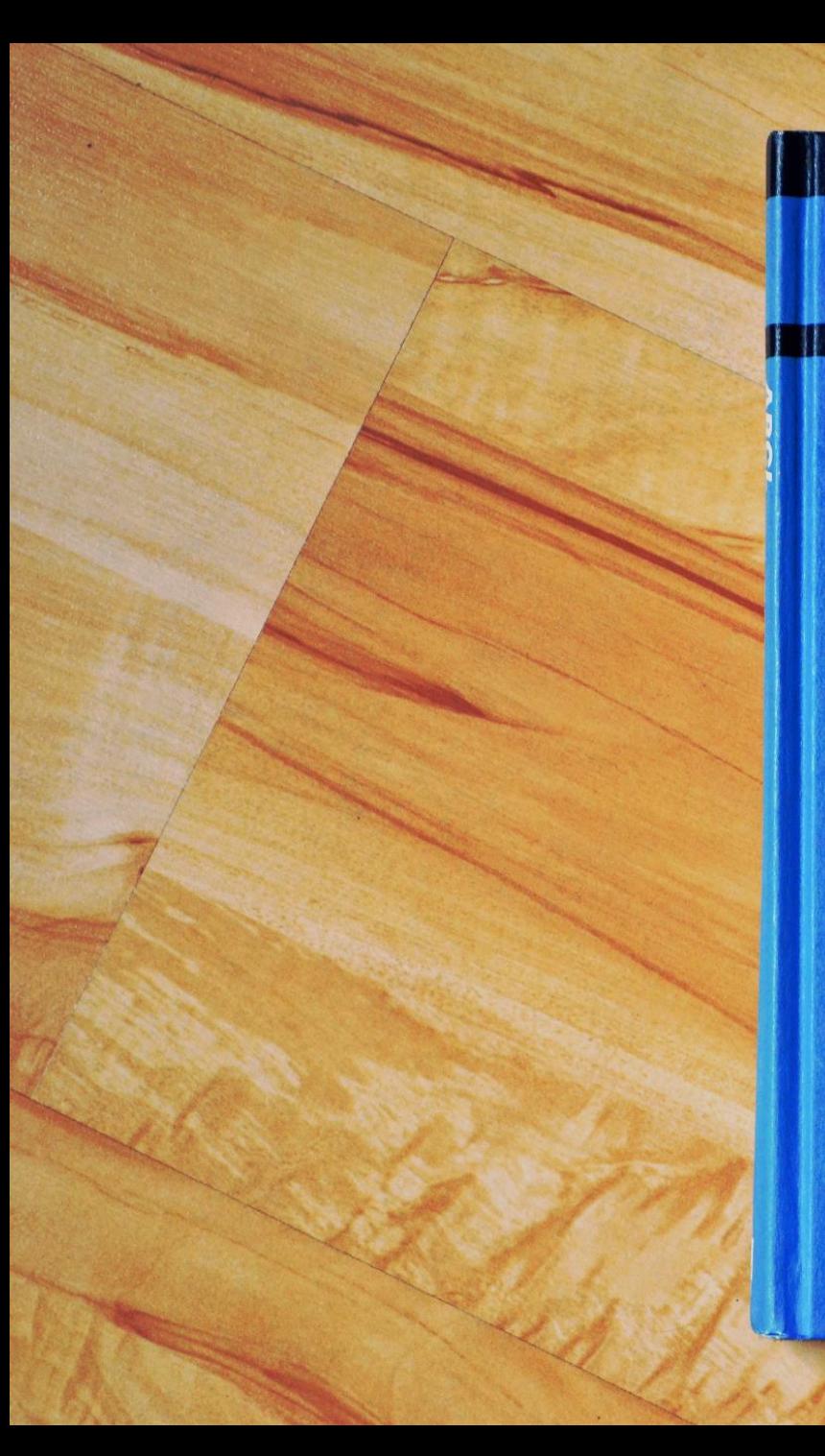

Computer Systems **Series** 

#### **ABCL** An Object-Oriented Concurrent **System**

edited by Akinori Yonezawa

The MIT Press

# Multithreading is just one damn thing after, before, or simultaneous with another.

*Andrei Alexandrescu*

# Actor-based concurrency is just one damn message after another.

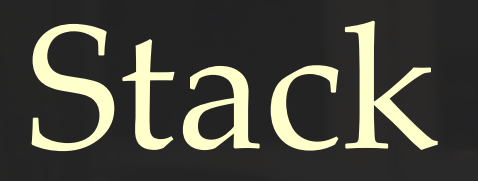

# $alphabet(Stack) =$ {push, pop, popped, empty}

# *trace*(Stack) =

 $\{\langle \ \rangle_{\mu}$ ⟨push⟩, ⟨pop, empty⟩, ⟨push, push⟩, ⟨push, pop, popped⟩, ⟨push, push, pop, popped⟩, ⟨push, pop, popped, pop, empty⟩, ...}

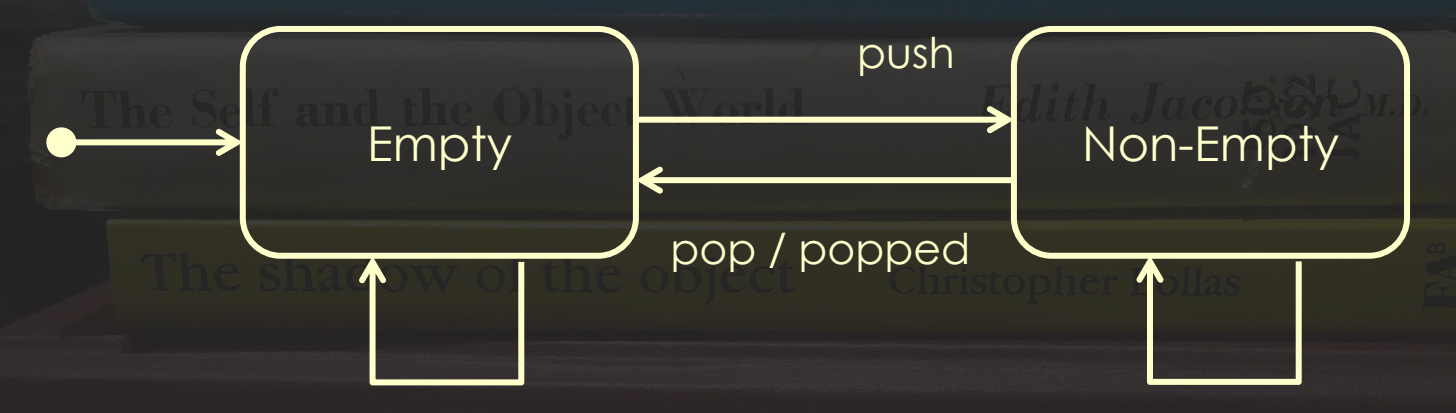

pop / empty bush pop / popped

**empty() -> receive {push, Top} -> non\_empty(Top); {pop, Return} -> Return ! empty end, empty(). non\_empty(Value) -> receive {push, Top} -> non\_empty(Top), non\_empty(Value); {pop, Return} -> Return ! {popped, Value} end.**

**Stack = spawn(stack, empty, []). Stack ! {pop, self()}.**

**Stack ! {push, 42}.** Stack ! {pop, self()}.

**Stack ! {push, 20}. Stack ! {push, 16}. Stack ! {pop, self()}. {popped, 16}**

**Stack ! {pop, self()}.**

**{popped, 20}**

**{popped, 42}**

**empty**

Lorem ipsum dolor sit amet, consectetur adipiscing elit, sed do eiusmod tempor incididunt ut labore et dolore magna aliqua. Ut enim ad minim veniam, quis nostrud exercitation ullamco laboris nisi ut aliquip ex ea commodo consequat. Duis aute irure dolor in reprehenderit in voluptate velit esse cillum dolore eu fugiat nulla pariatur. Excepteur sint occaecat cupidatat non proident, sunt in culpa qui officia deserunt mollit anim id est laborum.

Sed ut perspiciatis unde omnis iste natus error sit voluptatem accusantium doloremque laudantium, totam rem aperiam, eaque ipsa quae ab illo inventore veritatis et quasi architecto beatae vitae dicta sunt explicabo. Nemo enim ipsam voluptatem quia voluptas sit aspernatur aut odit aut fugit, sed quia consequuntur magni dolores eos qui ratione voluptatem sequi nesciunt. Neque porro quisquam est, qui dolorem ipsum quia dolor sit amet, consectetur, adipisci velit, sed quia non numquam eius modi tempora incidunt ut labore et dolore magnam aliquam quaerat voluptatem. Ut enim ad minima veniam, quis nostrum exercitationem ullam corporis suscipit laboriosam, nisi ut aliquid ex ea commodi consequatur? Quis autem vel eum iure reprehenderit qui in ea voluptate velit esse quam nihil molestiae consequatur, vel illum qui dolorem eum fugiat quo voluptas nulla pariatur?

Lorem ipsum dolor sit amet, consectetur adipiscing elit, sed do eiusmod tempor incididunt ut labore et dolore magna aliqua. Ut enim ad minim veniam, quis nostrud exercitation ullamco laboris nisi ut aliquip ex ea commodo consequat. Duis aute irure dolor in reprehenderit in voluptate velit esse cillum dolore eu fugiat nulla pariatur. Excepteur sint occaecat cupidatat non proident, sunt in culpa qui officia deserunt mollit anim id est laborum.

- Lorem ipsum dolor sit amet, consectetur adipiscing elit, sed do eiusmod tempor incididunt ut labore et dolore magna aliqua.
- Ut enim ad minim veniam, quis nostrud exercitation ullamco laboris nisi ut aliquip ex ea  $\blacksquare$ commodo consequat.
- Duis aute irure dolor in reprehenderit in voluptate velit esse cillum dolore eu fugiat nulla  $\blacksquare$ pariatur.
- Excepteur sint occaecat cupidatat non proident, sunt in culpa qui officia deserunt mollit anim id est laborum.
- Sed ut perspiciatis unde omnis iste natus error sit voluptatem accusantium doloremque п laudantium, totam rem aperiam, eaque ipsa quae ab illo inventore veritatis et quasi architecto beatae vitae dicta sunt explicabo.
- Nemo enim ipsam voluptatem quia voluptas sit aspernatur aut odit aut fugit, sed quia ٠ consequuntur magni dolores eos qui ratione voluptatem sequi nesciunt.
- Neque porro quisquam est, qui dolorem ipsum quia dolor sit amet, consectetur, adipisci  $\blacksquare$ velit, sed quia non numquam eius modi tempora incidunt ut labore et dolore magnam aliquam quaerat voluptatem.
- Ut enim ad minima veniam, quis nostrum exercitationem ullam corporis suscipit  $\blacksquare$ laboriosam, nisi ut aliquid ex ea commodi consequatur? Quis autem vel eum iure reprehenderit qui in ea voluptate velit esse quam nihil molestiae consequatur, vel illum qui dolorem eum fugiat quo voluptas nulla pariatur?

### **Trigger**

Lorem ipsum dolor sit amet, consectetur adipiscing elit, sed do eiusmod tempor incididunt ut labore et dolore magna aliqua.

#### **Precondition**

Ut enim ad minim veniam, quis nostrud exercitation ullamco laboris nisi ut aliquip ex ea commodo consequat.

#### **Sequence**

- Duis aute irure dolor in reprehenderit in voluptate velit esse cillum dolore eu fugiat nulla п pariatur.
- Excepteur sint occaecat cupidatat non proident, sunt in culpa qui officia deserunt mollit anim id est laborum.
- Sed ut perspiciatis unde omnis iste natus error sit voluptatem accusantium doloremque  $\blacksquare$ laudantium, totam rem aperiam, eaque ipsa quae ab illo inventore veritatis et quasi architecto beatae vitae dicta sunt explicabo.

### **Postcondition**

Nemo enim ipsam voluptatem quia voluptas sit aspernatur aut odit aut fugit, sed quia  $\blacksquare$ consequuntur magni dolores eos qui ratione voluptatem sequi nesciunt.

#### **Precondition**

Ut enim ad minim veniam, quis nostrud exercitation ullamco laboris nisi ut aliquip ex ea commodo consequat.

#### **Trigger**

Lorem ipsum dolor sit amet, consectetur adipiscing elit, sed do eiusmod tempor incididunt ut labore et dolore magna aliqua.

#### **Sequence**

- Duis aute irure dolor in reprehenderit in voluptate velit esse cillum dolore eu fugiat nulla п pariatur.
- Excepteur sint occaecat cupidatat non proident, sunt in culpa qui officia deserunt mollit anim id est laborum.
- Sed ut perspiciatis unde omnis iste natus error sit voluptatem accusantium doloremque  $\blacksquare$ laudantium, totam rem aperiam, eaque ipsa quae ab illo inventore veritatis et quasi architecto beatae vitae dicta sunt explicabo.

#### **Postcondition**

Nemo enim ipsam voluptatem quia voluptas sit aspernatur aut odit aut fugit, sed quia  $\blacksquare$ consequuntur magni dolores eos qui ratione voluptatem sequi nesciunt.

#### **Precondition**

Ut enim ad minim veniam, quis nostrud exercitation ullamco laboris nisi ut aliquip ex ea commodo consequat.

### **Trigger**

Lorem ipsum dolor sit amet, consectetur adipiscing elit, sed do eiusmod tempor incididunt ut labore et dolore magna aliqua.

#### **Postcondition**

Nemo enim ipsam voluptatem quia voluptas sit aspernatur aut odit aut fugit, sed quia п consequuntur magni dolores eos qui ratione voluptatem sequi nesciunt.

#### **Sequence**

- Duis aute irure dolor in reprehenderit in voluptate velit esse cillum dolore eu fugiat nulla п pariatur.
- Excepteur sint occaecat cupidatat non proident, sunt in culpa qui officia deserunt mollit  $\blacksquare$ anim id est laborum.
- Sed ut perspiciatis unde omnis iste natus error sit voluptatem accusantium doloremque laudantium, totam rem aperiam, eaque ipsa quae ab illo inventore veritatis et quasi architecto beatae vitae dicta sunt explicabo.

#### **Precondition**

Ut enim ad minim veniam, quis nostrud exercitation ullamco laboris nisi ut aliquip ex ea ٠ commodo consequat.

### **Trigger**

Lorem ipsum dolor sit amet, consectetur adipiscing elit, sed do eiusmod tempor п incididunt ut labore et dolore magna aliqua.

#### **Postcondition**

Nemo enim ipsam voluptatem quia voluptas sit aspernatur aut odit aut fugit, sed quia ٠ consequuntur magni dolores eos qui ratione voluptatem sequi nesciunt.

#### **Given**

Ut enim ad minim veniam, quis nostrud exercitation ullamco laboris nisi ut aliquip ex ea ٠ commodo consequat.

#### When

Lorem ipsum dolor sit amet, consectetur adipiscing elit, sed do eiusmod tempor п incididunt ut labore et dolore magna aliqua.

#### **Then**

Nemo enim ipsam voluptatem quia voluptas sit aspernatur aut odit aut fugit, sed quia ٠ consequuntur magni dolores eos qui ratione voluptatem sequi nesciunt.

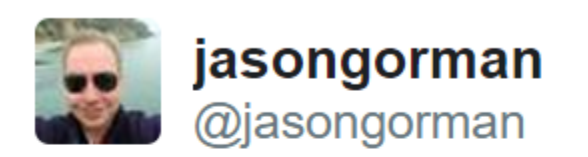

Fun Fact: "Given... when... then..." is what we call a Hoare Triple en.wikipedia.org/wiki/Hoare\_log...

7:42 PM - 3 Mar 2015

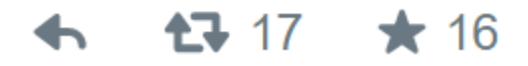

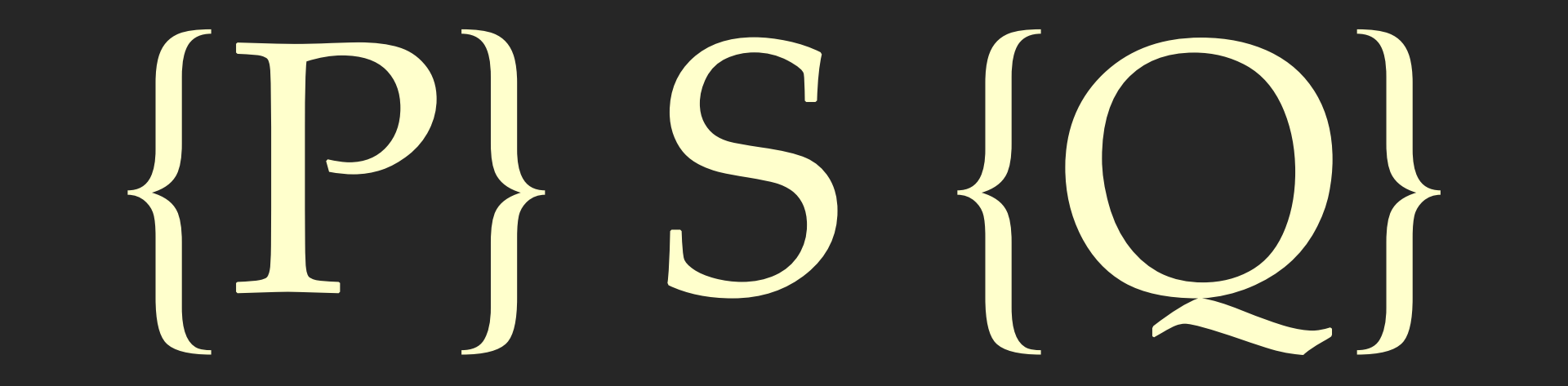

George<br>Boole

**INVESTIGATION OF** THE LAWS<br>DF THOUGHT

N WHICH ARE FOUNDED **THE MATHEMATICAL · THEORIES OF LOGIC** AND PROBABILITIES

Ń.

```
void qsort(
     void * base,
     size_t element_count,
     size_t element_size,
     int compare(const void * lhs, const void * rhs));
```

```
void qsort(
     void * base,
     size_t element_count,
     size_t element_size,
     int compare(const void * lhs, const void * rhs))
{
     assert(???); // What is the precondition?
     ...
}
```

```
void qsort(
     void * base,
     size_t element_count,
     size_t element_size,
     int compare(const void * lhs, const void * rhs))
{
     assert(???); // What is the precondition?
     ...
     assert(???); // What is the postcondition?
}
```
# **GARY MARCUS** Kluge\*

ff

The Haphazard **Evolution of** the Human Mind

Knoun, pronounced /klooj/(engineering): a solution that is clumsy or inelegant yet surprisingly effective

### **GARY MARCUS Kluge** The Haphazard

**Evolution of** the Human Mind

Knoun, pronounced /klooj/(engineering): a solution that is clumsy or inelegant yet surprisingly effective

**Are human beings "noble in reason" and "infinite in faculty" as William Shakespeare famously wrote? Perfect, "in God's image," as some biblical scholars have asserted?**

# **GARY MARCUS** Kluge\*

ff

The Haphazard **Evolution of** the Human Mind

Knoun, pronounced /klooj/(engineering): a solution that is clumsy or inelegant yet surprisingly effective

### **Hardly.**

# def is leap year(year): # What is the postcondition?

# def is leap year(year):

- 
- # Given
- # result = is leap year(year)
- # Then
- $result == ($  $#$
- $#$ year  $\frac{6}{6}$  4 == 0 and
- year  $\frac{6}{6}$  100  $!=$  0 or #  $year % 400 == 0)$ #

## **def is\_leap\_year(year): return ( year % 4 == 0 and year % 100 != 0 or year % 400 == 0)**

## def test\_is\_leap\_year():

## def test\_is\_leap\_year\_works():
# Express intention of code usage with respect to data

```
class LeapYearSpec:
```

```
 @test
 def years_not_divisible_by_4_are_not_leap_years(self):
     assert not is_leap_year(2015)
 @test
 def years_divisible_by_4_but_not_by_100_are_leap_years(self):
    \overline{\text{assert}} is leap \overline{\text{year}}(2016)
 @test
 def years_divisible_by_100_but_not_by_400_are_not_leap_years(self):
     assert not is_leap_year(1900)
 @test
 def years_divisible_by_400_are_leap_years(self):
     assert is_leap_year(2000)
```

```
 @test
 def years_not_divisible_by_4_are_not_leap_years(self):
     assert not is_leap_year(2015)
 @test
 def years_divisible_by_4_but_not_by_100_are_leap_years(self):
     assert is_leap_year(2016)
 @test
 def years_divisible_by_100_but_not_by_400_are_not_leap_years(self):
     assert not is_leap_year(1900)
 @test
 def years_divisible_by_400_are_leap_years(self):
     assert is_leap_year(2000)
```

```
def test(function):
     function.is_test = True
    return function
def check(suite):
     tests = [
         attr
         for attr in (getattr(suite, name) for name in dir(suite))
         if callable(attr) and hasattr(attr, 'is_test')]
     for to_test in tests:
         try:
             to_test(suite())
         except:
             print('Failed: ' + to_test.__name__ + '()')
```
# Express intention of code usage with respect to data

### Express intention

Naming Grouping and nesting

## of code usage

Realisation of intent

#### with respect to data

One exemplar or many Explicit or generated

```
class LeapYearSpec:
```

```
 @test
 def years_not_divisible_by_4_are_not_leap_years(self):
     assert not is_leap_year(2015)
     assert not is_leap_year(1999)
     assert not is_leap_year(1)
 @test
 def years_divisible_by_4_but_not_by_100_are_leap_years(self):
     assert is_leap_year(2016)
 @test
 def years_divisible_by_100_but_not_by_400_are_not_leap_years(self):
     assert not is_leap_year(1900)
 @test
 def years_divisible_by_400_are_leap_years(self):
     assert is_leap_year(2000)
```

```
 @test
 def years_not_divisible_by_4_are_not_leap_years(self):
     assert not is_leap_year(2015)
     assert not is_leap_year(1999)
     assert not is_leap_year(1)
 @test
 def years_divisible_by_4_but_not_by_100_are_leap_years(self):
    \overline{\text{assert}} is leap \overline{\text{year}}(2016)
     assert is_leap_year(1984)
     assert is_leap_year(4)
 @test
 def years_divisible_by_100_but_not_by_400_are_not_leap_years(self):
     assert not is_leap_year(1900)
 @test
 def years_divisible_by_400_are_leap_years(self):
     assert is_leap_year(2000)
```

```
 @test
 def years_not_divisible_by_4_are_not_leap_years(self):
     assert not is_leap_year(2015)
     assert not is_leap_year(1999)
     assert not is_leap_year(1)
 @test
 def years_divisible_by_4_but_not_by_100_are_leap_years(self):
     assert is_leap_year(2016)
     assert is_leap_year(1984)
     assert is_leap_year(4)
 @test
 def years_divisible_by_100_but_not_by_400_are_not_leap_years(self):
     assert not is_leap_year(1900)
 @test
 def years_divisible_by_400_are_leap_years(self):
     for year in range(400, 2401, 400):
         assert is_leap_year(year)
```

```
 @test
 def years_not_divisible_by_4_are_not_leap_years(self):
     assert not is_leap_year(2015)
     assert not is_leap_year(1999)
     assert not is_leap_year(1)
 @test
 def years_divisible_by_4_but_not_by_100_are_leap_years(self):
     assert is_leap_year(2016)
     assert is_leap_year(1984)
     assert is_leap_year(4)
 @test
 def years_divisible_by_100_but_not_by_400_are_not_leap_years(self):
    for year in range(\overline{100}, \overline{2101}, 1\overline{00}):
          if year % 400 != 0:
               assert not is_leap_year(year)
 @test
 def years_divisible_by_400_are_leap_years(self):
    for year in range(\overline{400}, \overline{2401}, 40\overline{0}):
          assert is_leap_year(year)
```

```
 @test
 def years_not_divisible_by_4_are_not_leap_years(self):
      assert not is_leap_year(2015)
      assert not is_leap_year(1999)
      assert not is_leap_year(1)
 @test
 def years_divisible_by_4_but_not_by_100_are_leap_years(self):
     \overline{\text{assert}} is leap \overline{\text{year}}(2016)
      assert is_leap_year(1984)
      assert is_leap_year(4)
 @test
 def years_divisible_by_100_but_not_by_400_are_not_leap_years(self):
     for year in range(\overline{100}, \overline{2101}, \overline{100}):
           if year % 400 != 0:
               assert not is_leap_year(year)
 @test
 def years_divisible_by_400_are_leap_years(self):
     for year in range(\overline{400}, \overline{2401}, 40\overline{0}):
          assert is_leap_year(year)
```

```
def test(function):
     function.is_test = True
    return function
def data(*values):
     def prepender(function):
         function.data = values + getattr(function, 'data', ())
         return function
     return prepender
def check(suite):
     tests = [
         attr
         for attr in (getattr(suite, name) for name in dir(suite))
         if callable(attr) and hasattr(attr, 'is_test')]
     for to_test in tests:
         try:
             if hasattr(to_test, 'data'):
                 for value in to test.data:
                     call = '(' + str(value) + ')'to_test(suite(), value)
             else:
                  call = '()'
                  to_test(suite())
         except:
             print('Failed: ' + to_test.__name__ + call)
```

```
 @test
 @data(2015)
 @data(1999)
 @data(1)
 def years_not_divisible_by_4_are_not_leap_years(self, year):
     assert not is_leap_year(year)
 @test
 def years_divisible_by_4_but_not_by_100_are_leap_years(self):
     assert is_leap_year(2016)
 @test
 def years_divisible_by_100_but_not_by_400_are_not_leap_years(self):
     assert not is_leap_year(1900)
 @test
 def years_divisible_by_400_are_leap_years(self):
     assert is_leap_year(2000)
```

```
class LeapYearSpec:
```

```
 @test
 @data(2015)
 @data(1999)
 @data(1)
 def years_not_divisible_by_4_are_not_leap_years(self, year):
     assert not is_leap_year(year)
 @test
 @data(2016, 1984, 4)
 def years_divisible_by_4_but_not_by_100_are_leap_years(self, year):
     assert is_leap_year(year)
 @test
 def years_divisible_by_100_but_not_by_400_are_not_leap_years(self):
     assert not is_leap_year(1900)
 @test
 def years_divisible_by_400_are_leap_years(self):
     assert is_leap_year(2000)
```

```
class LeapYearSpec:
```

```
 @test
 @data(2015)
 @data(1999)
 @data(1)
 def years_not_divisible_by_4_are_not_leap_years(self, year):
     assert not is_leap_year(year)
 @test
 @data(2016, 1984, 4)
 def years_divisible_by_4_but_not_by_100_are_leap_years(self, year):
     assert is_leap_year(year)
 @test
 def years_divisible_by_100_but_not_by_400_are_not_leap_years(self):
     assert not is_leap_year(1900)
 @test
 @data(*range(400, 2401, 400))
 def years_divisible_by_400_are_leap_years(self, year):
     assert is_leap_year(year)
```

```
class LeapYearSpec:
```

```
 @test
 @data(2015)
 @data(1999)
 @data(1)
 def years_not_divisible_by_4_are_not_leap_years(self, year):
     assert not is_leap_year(year)
 @test
 @data(2016, 1984, 4)
 def years_divisible_by_4_but_not_by_100_are_leap_years(self, year):
     assert is_leap_year(year)
 @test
 @data(*(year for year in range(100, 2101, 100) if year % 400 != 0))
 def years_divisible_by_100_but_not_by_400_are_not_leap_years(self, year):
```

```
 assert not is_leap_year(year)
```

```
 @test
 @data(*range(400, 2401, 400))
 def years_divisible_by_400_are_leap_years(self, year):
     assert is_leap_year(year)
```

```
class LeapYearSpec:
     @test
     @data(2015)
     @data(1999)
     @data(1)
     def years_not_divisible_by_4_are_not_leap_years(self, year):
         assert not is_leap_year(year)
     @test
     @data(2016, 1984, 4)
     def years_divisible_by_4_but_not_by_100_are_leap_years(self, year):
         assert is_leap_year(year)
     @test
     @data(*(year for year in range(100, 2101, 100) if year % 400 != 0))
     def years_divisible_by_100_but_not_by_400_are_not_leap_years(self, year):
         assert not is_leap_year(year)
     @test
     @data(*range(400, 2401, 400))
     def years_divisible_by_400_are_leap_years(self, year):
         assert is_leap_year(year)
```

```
class LeapYearSpec:
```

```
 @test
 @data(2015)
 @data(1999)
 @data(1)
 def years_not_divisible_by_4_are_not_leap_years(self, year):
     assert not is_leap_year(year)
 @test
 @data(2016, 1984, 4)
 def years_divisible_by_4_but_not_by_100_are_leap_years(self, year):
     assert is_leap_year(year)
 @test
 @data(*(year for year in range(100, 2101, 100) if year % 400 != 0))
 def years_divisible_by_100_but_not_by_400_are_not_leap_years(self, year):
     assert not is_leap_year(year)
 @test
 @data(*range(400, 2401, 400))
 def years_divisible_by_400_are_leap_years(self, year):
     assert is_leap_year(year)
```
### Express intention

Naming Grouping and nesting

## of code usage

Realisation of intent

#### with respect to data

One exemplar or many Explicit or generated

## intention

# declaration of intent

Our task is not to find the maximum amount of content in a work of art. Our task is to cut back content so that we can see the thing at all.

Susan Sontag